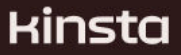

### **サイトをスピードアップしよう**

ウェブサイトは速いに越したことはありません。日常的にブラウジングを 行っていると、サイトが表示される速度がユーザー体験を大きく左右する ことはご存知のはず。読み込みに1〜2秒以上かかるサイトを閲覧せずに離 れてしまった経験は誰にでもあるものです。

#### **つまりビジネスの成功には、高速なウェブサイトが不可欠。**

 WordPressは費⽤対効果が⾼く、多機能で強⼒なサイトを作ることができ ますが、様々な要因によって、低速になってしまうことがあります。

#### **Kinstaが実体験から学んだノウハウ**

 Kinstaでは、かなり⼤規模なWordPressサイトを運営しており、訪問数は 毎⽉数百万件で、ほぼ毎⽇役⽴つコンテンツを公開中。また、Kinstaのプ ラットフォーム上では、2万5,500以上のお客様の10万件以上のウェブサイ トが稼働しており、10年以上にわたってWordPressに特化したホスティン グサービスを提供しています。

kinsta

 本書では、全11章にわたって、Kinstaが実体験から学んだノウハウをもと に、サイトの高速化に役立つヒントをご紹介します。そのヒントを取り入 れることで、サイト速度を劇的に改善できる可能性があります。サイト高 速化の方法を模索中の皆さまのお役に立てましたら幸いです。

kinsta

**目次** 

- **09 第1章**<br>
できる限りキャッシュする
- **15 第2章**<br>15 CDNは高速化に必要不可欠
- 19 第3章 高速なテーマを使用する
- 24 第4章<br>24 評判が良く信頼性に優れたプラグインを使う
- **31 第5章**  訪問者に近いデータセンターを選ぶ
	-
- **34 第6章**  画像の最適化
	-
- **38 第7章**  HTTPリクエストを削減する

kinsta

### **44 第8章**<br>● 静的ファイルの圧縮と最適化

### $47$  <sup>第9章</sup><br>
<sup>プレミアムDNSを使用する</sup>

 **50 第10章**  GZIP圧縮を有効にする

52 <sup>最終章</sup><br>
52 スピードにこだわり続ける

kinsta

#### **まずはスピードテストから**

 まずは、基準値が必要になります。サイトのスピードテストを実施して、 今のサイト速度を把握しましょう。パフォーマンススコアが低くても、こ れから改善されていきますのでご安⼼ください。

•スピードテストの実施方法はこちらをご覧ください。適切なテストを行 うための準備とおすすめのテストツール(無料・有料)を数十種類ご紹介 しています。

・お急ぎの方は、[Pingdomま](https://tools.pingdom.com/)たは[Google PageSpeed Insights](https://pagespeed.web.dev/)を使用する と、ほんの数分でテストを実⾏できます。

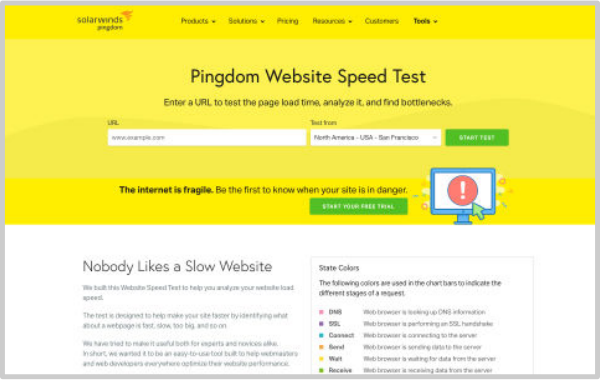

Pingdomのサイト速度テストツール

kinsta

 テスト結果はスクリーンショットを撮っておくか、データをドキュメント にコピーして保存しておいてください。これでサイト高速化の下準備が完 了です。

#### **鍵は「削減」にあり**

 サイト速度に関して、意外と知られていない4つの重要な⽤語があります。 この4つを削減することが、サイト高速化の鍵となります。

- 1. **レイテンシ**ーデータがある場所から別の場所(ウェブサーバーから ブラウザなど)に移動するのにかかる時間。
- 2. HTTPリクエスト––サーバーからデータ (テキスト、画像、 CSS/Javascript)を取得するためにブラウザが送信するリクエス ト。第7章で掘り下げていきます。
- 3. **ポップ─** インターネット(コンピュータネットワーク)において、 サーバーから要求されたデータが⽬的地に到達するまでに経由する 地点(ルーターなど)。
- 4. **TTFB─** Time to First Byte(最初の1バイトを受信するまでの時間) の略。

#### WordPress サイトを 高速化する方法 | 7

#### kinsta

 [ネットワークレイテンシ、](https://kinsta.com/jp/blog/network-latency/?utm_medium=ebook&utm_source=site-speed&utm_campaign=gated-assets)[TTFBについてはこちらを](https://kinsta.com/jp/blog/ttfb/?utm_medium=ebook&utm_source=site-speed&utm_campaign=gated-assets)ご覧ください。ここで 押さえておきたいのは、この4つの数値をできる限り低くすることが、サイ ト高速化に不可欠という点です。

 **それでは、早速10のヒントを⾒ていきましょう。** 

#### パフォーマンス監査で先手を打とう

Kinstaのエンジニアが、サイトのパフォーマンスを無料で調査し、 速度を低下させているボトルネックを特定します。サイトの高速化 を始める前に、ぜひお気軽にご相談ください。

無料のパフォーマンス監査を依頼

kinsta

 $\left(\overline{\sharp_1\Xi}\right)$ 

# **できる限り キャッシュする**

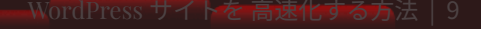

 **キャッシュの活⽤は、WordPressサイトを⾼速化する最も簡単な⽅法の1つ です。** 

#### **キャッシュとは**

 WordPressサイトを構成するすべてのウェブページは、その都度、動的に レンダリングしなければなりません。サーバーにリクエストが送信され、 サーバーがそれを処理し(データベースクエリを含む)、ブラウザにデー タを送り返します。たった1ページを表⽰するだけでも、これだけのプロセ スが必要です。

 ⻑尺なページや複雑なページは、このプロセスに時間を要します。また、多 くのユーザーが⼀度にオンザフライでページをレンダリングすると、サー バーに⼤きな負荷がかかります。

 そこで出番になるのがキャッシュです。キャッシュは、ディスクやRAMに 頻繁に変更されないファイルを保存するようサーバーに指示を出すこと で、HTTPリクエストの数を削減します(詳しくは後ほど)。これによっ て、サーバーの負担が軽減され、より⾼速にページをレンダリングできる ように。より多くの訪問者に素早くページを届けることができます。

#### kinsta

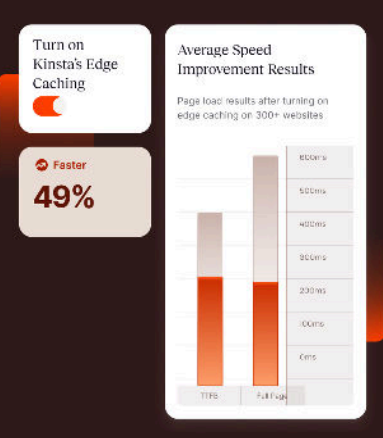

開発エージェンシーMOONBONは Kinstaへの移行で TTFBを4.89秒から0.043秒に短縮

導入事例を見る

#### **キャッシュの種類**

- 1. サーバーレベルでのキャッシュ
- 2. WordPressのキャッシュプラグイン
- 3. エッジキャッシュ

#### **1. サーバーレベルでのキャッシュ**

 キャッシュは、サーバーレベルで実装するのが最善です。これは、すぐに実 現できる場合もあれば、極めて困難になる場合もあります。

 後者は、⾃分で実装が必要になる状況です。これには、ウェブサーバーにア クセスし、サーバーを操作・設定する技術と知識が求められます。高度な知

#### kinsta

識を持ち合わせていない場合は、WordPressプラグイン(方法2)を使用す るか、ご利⽤中のホスティング会社に相談してみてください。

 ホスティグサービスによっては、キャッシュを実装してくれるものも。こ の場合は非常に簡単に実現可能です。

### **2. WordPressのキャッシュプラグイン**

 ホスティング会社側でキャッシュを実装してくれない場合は、以下のいず れかのWordPressプラグインを使⽤することができます。

- [WP Rocket\(有料\)](https://kinsta.com/jp/blog/wp-rocket/?utm_medium=ebook&utm_source=site-speed&utm_campaign=gated-assets)
- [Cache Enabler\(無料\)](https://kinsta.com/jp/blog/wordpress-caching-plugins/?utm_medium=ebook&utm_source=site-speed&utm_campaign=gated-assets#cache-enabler)
- W3 Total Cache(無料)

 [その他のWordPressのキャッシュプラグインはこちら](https://kinsta.com/jp/blog/wordpress-caching-plugins/)をご覧ください。

#### **3. エッジキャッシュ**

 [エッジキャッシュは](https://kinsta.com/jp/docs/wordpress-hosting/caching/edge-caching/)、⽐較的新しいキャッシュ技術で、頻繁に更新される HTMLテキストコンテンツを訪問者のすぐそば、つまりサーバーのグローバ

#### kinsta

 ルネットワークにできるだけ近い場所に保存します。これには、HTMLコン テンツを動的に更新し、変更されるたびに世界中に複製する高度な機能が 必要です。

よほどの専門知識を持たない限りは、このような機能を自作することは不 可能に近く[、世界各地にネットワークを持つエッジサーバー](https://www.cloudflare.com/learning/cdn/glossary/edge-server/)を利用するの が⼀般的です。この設定も複雑になるため、可能であればホスティング会社 に導⼊してもらうのが理想的です。

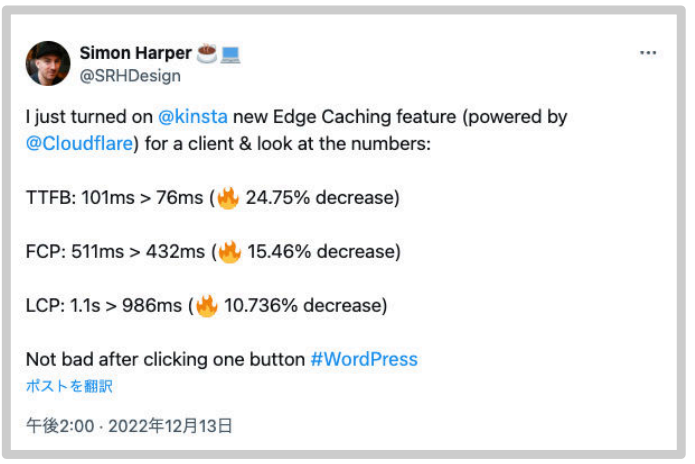

Simon Harper 氏によるXの投稿

#### kinsta

#### **実践しよう**

- 利用しているホスティング会社にどのようなキャッシュ機能があるかを 問い合わせるか、コントロールパネルにログインして⾃分でキャッシュ 機能を確認、設定する。※ツールやインターフェースはご利用のホス ティングサービスによって異なります。
- [WordPressのキャッシュプラグイン](https://www.google.com/)、WP Rocket (有料)、Cache Enabler(無料)、またはW3 Total Cache(無料)を実装する。

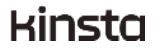

第2章)

### **CDN**は 高速化に 必要不可欠

 CDNとは、コンテンツデリバリネットワークの略で、画像、CSS、 JavaScript、動画など、データベースクエリを必要としないファイルを高速 配信するために設計された、サーバーのグローバルネットワークです。 CDN上の各サーバーは、PoP(Point of Presence)と呼ばれ、多ければ多 いほど良く、より多くの場所で多くのユーザーにサービスを⾼速提供する ことができます。

 CDNは、主⼒となるWordPressサイトのサーバーの代替になるものではな く、⼤きな静的ファイルを⾼速配信する補助的な役割を担います。CDNで の配信の方が高速になる理由は、PoPが訪問者の近くにあり、データベース クエリを実⾏する必要がない点にあります。

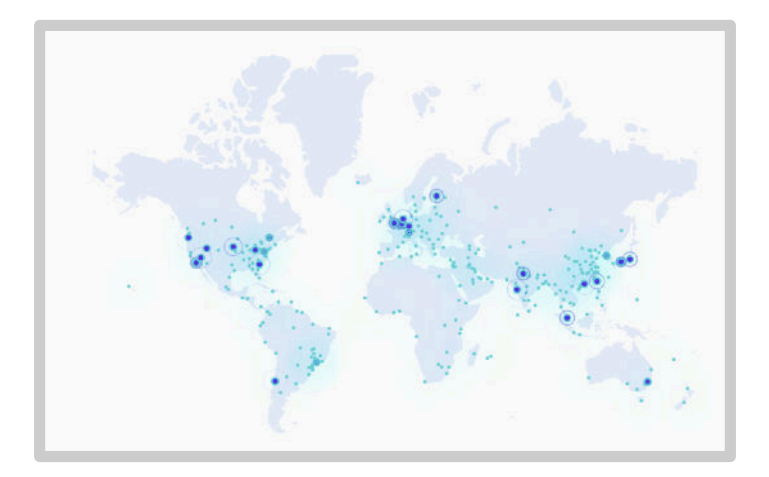

kinsta

Kinstaに標準で搭載されているCDNそしてエッジのすごさを 思い知りました。これを例えば日本の某社にお願いしてCDN をセットアップしてもらうと、1ヶ月10万円~といった額に なりますよね。それくらいの値段を感覚としてイメージして いたものですから、Kinstaの安さには驚きました。

#### 奥田浩一様

株式会社文化工房

導入事例を読む

 通常、ウェブサイトは1つのデータセンターに置かれています。例えば、東 京に住むユーザーが、ロンドンで稼働するウェブサイトにアクセスすると します。その物理的な距離を考慮すれば、JPEGを読み込むのにも相当な時 間がかかることは容易に想像がつきます。CDNを使⽤すれば、訪問者の所 在地を検出し、JPEG画像が⽇本国内から素早く読み込まれます。

kinsta

### **CDNの設定**

 CDNサービスは、[Cloudflareま](https://www.cloudflare.com/cdn/)たは[Sucuriが](https://sucuri.net/website-performance/)お勧めです。どちらも⽉単位ま たはデータ使用暈に応じて料金を支払います。CDNサービスの公式サイト では通常、料⾦を⾒積もる計算機が⽤意されています。また、Cloudflareは 無料プランも提供しています。

 ホスティングサービスの多くでは、CDNがプランに付帯しているか、アド オンで利用でき、自分で設定するよりもはるかに簡単に使用できます。使用 ⽅法が不明な場合は、ホスティング会社に問い合わせてみてください。

- Cloudflare CDNを設定する方法
- Sucuri CDNを設定する方法

#### **実践しよう**

- ホスティング会社がCDNを提供しているかどうか、(提供している場 合)どのように有効化するかを問い合わせる。
- CloudflareまたはSucuri CDNを⾃分で設定する。

kinsta

(第3章)

# **高速なテーマを 使⽤する**

 最新のWordPressテーマは常に気になるものですが、新しい機能を備えた テーマを入手する前に、考慮すべき点がいくつかあります。例えば、無料の テーマと有料のテーマには、様々な違いがあります。

 テーマの要素や機能は、サイト全体の速度に何らかの影響を与えます。そし て何千種類も存在するテーマの中には、優れたものもあれば、質の低いも のも存在します。テーマはサイトの速度とパフォーマンスを大きく左右する ため、サイトの⽴ち上げ時に適切なものを選ぶことが重要です。

 具体的には、 **必要な機能だけが揃った⾼速で軽量なテーマ** 、あるいは **機能 豊富でも不要な機能は無効化できるテーマ** のいずれかをお勧めします。

 フォント、アイコン、スライダー、ギャラリー、動画、パララックスなどの 要素は、サイトの見栄えを良くするメリットもありますが、速度を低下さ せる要因にもなり得ます。すべての要素をフル活⽤する必要はありません。 優れたテーマでは、必要に応じて機能を無効にすることができるものです。 また、CSSやフォントの最適化、事前読み込みも⾏われます。

 [CSSのベストプラクティスはこちらで](https://kinsta.com/jp/blog/css-best-practices/?utm_medium=ebook&utm_source=site-speed&utm_campaign=gated-assets)ご紹介しています。

#### kinsta

 最初から軽量なテーマ、または上記のように機能を必要に応じて無効にで きるテーマを使⽤することが重要です。下記の「実践しよう」セクション で、おすすめのテーマをいくつかご紹介します。

#### **ページビルダーに関する注意事項**

 ページビルダーはテーマ上で動作し、ビジュアルエディターでページのス タイルを編集することができるツールです。WordPressコミュニティで広く ⽀持されています。

ページビルダープラグインには、以下の注意点があります。

- ページビルダーによっては、CSSやJSを追加で読み込むことになるた め、サイトの速度に悪影響を与えることがある。ページビルダーをイン ストールする前と後で、必ずスピードテストを実施すること。
- ページを作成するたびにページビルダーを使⽤することになるため、慎 重にページビルダーを選ぶこと。ユーザーからの評価が⾼く、定期的に 更新され、⻑期にわたって必要になるもの(サポートなど)が利⽤でき るものを使⽤する。
- テーマによっては、互換性のないページビルダーもあるため、事前に調 査するか、ステージング環境でテストを⾏う。

kinsta

● WordPressには、従来のクラシックエディターよりも性能が高く使いや す[いブロックエディター\(Gutenberg\)が](https://wordpress.org/documentation/article/wordpress-block-editor/)標準搭載されており、サイト の表示速度を低下させることなく、有料ページビルダーの代替として使 ⽤できる。互換性のあるテーマでは、ブロックエディター[のフルサイト](https://developer.wordpress.org/block-editor/getting-started/full-site-editing/)  [編集機能で](https://developer.wordpress.org/block-editor/getting-started/full-site-editing/)編集可能。

 ページビルダーは、GenerateBlocksがインストールされたGeneratePress 、Elementor、またはBeaver Buildeがお勧めです。どれもパフォーマンス を考慮して設計されており、サイト速度に与える影響は最低限に抑えられ ています。

 [その他のおすすめページビルダーはこちらで](https://kinsta.com/blog/wordpress-page-builders/?utm_medium=ebook&utm_source=site-speed&utm_campaign=gated-assets)ご紹介しています。

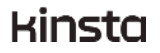

#### **実践しよう**

- おすすめのテーマ、GeneratePress、Astra、OceanWPなどの使⽤を検 討する。いずれもフレームワークのように機能し、柔軟にデザインを編 集することができ、無料版と有料版がある。
- [おすすめのWordPressテーマ](https://kinsta.com/jp/blog/fastest-wordpress-theme/)をチェックする。
- アプリケーションパフォーマンス監視 (APM) ツールを使用して、現在 使⽤しているテーマがサイトの速度を低下させているかを確認する。確 認⽅法は、本書の最終章をチェック。

### **評判が良く 信頼性に優れた プラグインを使う**

 WordPressサイトにプラグインを実装しすぎると、動作が遅くなるという 話は聞いたことがあるかもしれません。これは間違いではありませんが、 厳密にはもっと複雑です。

 質の⾼いプラグインであれば、30〜40個導⼊しても問題にはなりません。 しかし、速度が考慮されていないプラグインの数が増えれば増えるほど、 サイトの速度を低下させるリスクは⾼まります。

 プラグインの開発はそれほど難しくなく、中にはChatGPTのような⽣成AI を使って、プラグインをまるっと構築してしまう開発者もいるほど。

自分でプラグインを作成したり、雑に開発されたプラグインを使用したり することには、以下のようなリスクがあります。

- コードを管理し、規格が変わるたびに継続して更新が必要(規格の変 更は頻繁に起こる)。時間に余裕がある場合をのぞいて、プラグイン のメンテナンスは、WordPressコミュニティのプラグイン開発者に任 せるのが最善。
- 不備のあるプラグインは、⼤量のHTTPリクエストや最適化されていな い静的アセットを取り込み、サイトの速度を低下させる可能性がある (詳細は後ほど)。

WordPress サイトを 高速化する方法 | 25

#### kinsta

 ● WordPressプラグイン開発は参⼊障壁がかなり低いことから、⼗分な 技術を持たないユーザーもプラグインを作成している。問題なく動作 しても、⾼速かつ安全で、⻑期的な使⽤が可能であるとは限らない。

 上記を踏まえ、実際の利⽤者からの評価が⾼く、信頼性に優れたプラグイ ンを使⽤してください。[WordPress.orgのプラグインディレクトリ](https://wordpress.org/plugins/)には、6 万以上の無料プラグインが公開されており、規模はさまざまな開発会社に よって作成された未知の有料プラグインも何千と存在しています。そのた め、真に優れたプラグインを⾒つけるのは簡単ではありませんが、次の ページでご紹介する記事が役に立つはずです。

#### **実践しよう**

- "海賊版"プラグイン(英語では「Nulled」プラグインと呼ばれる)を使 ⽤しない。海賊版プラグインは、有料プラグインの違法コピーで、悪意 のあるコードが組み込まれている場合が多く非常に危険。詳しくはこち  [ら](https://kinsta.com/jp/blog/nulled-wordpress-plugins-themes/?utm_medium=ebook&utm_source=site-speed&utm_campaign=gated-assets)
- プラグインのインストール前に[、WordPressプラグインディレクトリの](https://wordpress.org/plugins/) ユーザーレビューに⽬を通す。星の数や肯定的なレビューの数を確認 し、質問者への対応頻度(以下スクリーンショット参照)もチェック。
- [G2](https://www.g2.com/)などのレビューサイトを閲覧するか、ブラウザで検索して、複数のレ ビューを比較する。評価の高いものは何百万人ものユーザーが利用し、 レビューも多数⾒つかるはず。レビューが⾒当たらない場合は、信頼性 に欠けることを示唆している可能性がある。
- Kinstaをはじめとする多くのWordPressホスティングでは[、⼀部プラグ](https://kinsta.com/jp/knowledgebase/banned-plugins/?utm_medium=ebook&utm_source=site-speed&utm_campaign=gated-assets) インの使用を禁止している。信頼性が高いことが確実にわかっている場 合、あるいはどうしても必要な場合を除いて、使⽤を控える。
- [おすすめのWordPressプラグイン](https://kinsta.com/jp/topics/wordpress-plugins/?utm_medium=ebook&utm_source=site-speed&utm_campaign=gated-assets)をチェックする。

#### kinsta

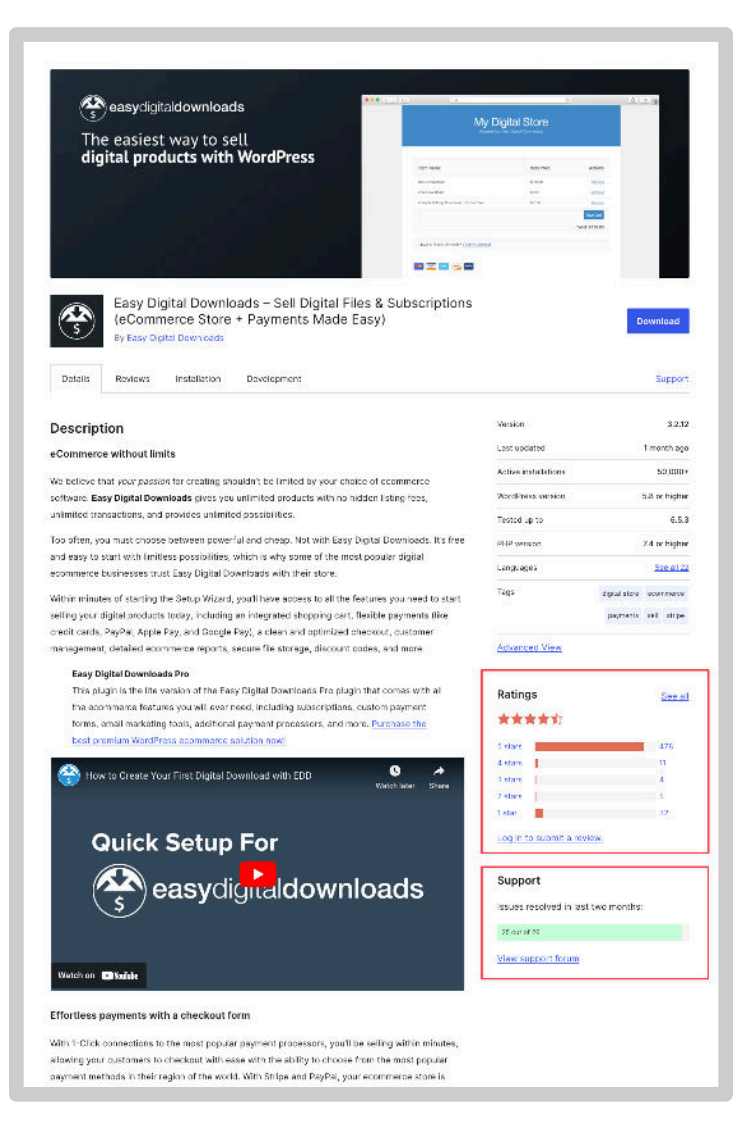

WordPressプラグインディレクトリのユーザーレドューとサポート

kinsta

### **WordPressプラグインとデータベース**

 WordPressプラグインを削除する際には注意が必要です。プラグインやテー マをインストールすると、データベースにデータが保存されます。その後、 何らかの理由でプラグインを削除する際、ただ「削除」ボタンをクリック するだけでは、データベースにテーブルや⾏が残ります。徐々にこの不要な データが蓄積し、速度を低下させる恐れがあります。

 このような厄介な仕組みになっているのには、以下のような理由が考えら れます。

- ユーザー設定を保持するため─プラグインを一度削除した後、また使い たくなっても、すべての設定とデータが残っていると便利なため。とは 言え、これが最も効率的な方法というわけではない。
- そもそもパフォーマンスを考慮していない─テーブルが残ってもパ フォーマンスに影響を与えることはないと主張するプラグイン開発者も いるが、10年以上にわたって何十、何百ものプラグインを使用し、何千 もの行やテーブルが生成されているサイトを想像すれば答えは明らか。

#### kinsta

 ● 単なるミス─WordPressのプラグイン開発ハンドブックには、「経験の 浅い開発者は、この目的のために無効化フックを使用するミスを犯すこ とがある」(英語原⽂の⽇本語訳)と書かれているほど。

プラグインをクリーンアップして、適切に削除する方法を押さえておきま しょう。

#### **実践しよう**

- [WordPressプラグインを適切に削除する⽅法を](https://kinsta.com/jp/blog/uninstall-wordpress-plugin/?utm_medium=ebook&utm_source=site-speed&utm_campaign=gated-assets#properly-uninstall-wordpress-plugin)確認する。
- データベースに残されたテーブルを削除する方法を学ぶ。

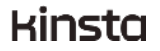

# **訪問者に近い データセンターを**

**選ぶ** 

 訪問者に近いデータセンターでサイトを提供することで、待ち時間、TTFB 、ネットワークホップ数が最低限におさえられ、サイト速度を⼤幅に改善 することができます。

 以下に挙げるいずれかの⽅法を⽤いて、どの地域からアクセスしている訪 問者または顧客が多いかを調べることから始めてみてください。

 サイトを⽴ち上げたばかりで、訪問者に関する情報がない場合は、希望す るターゲット市場に最も近いデータセンターでサイトを運営しましょう。

kinsta

#### **実践しよう**

- スピードテストを実施し、どの地域にサイトが一番近いかを評価する。 訪問者の多い地域でサイトを運営している場合に有⽤。Google Cloud Platformの測定に[はGCPPing.com、](http://gcpping.com/)Amazon Web Services (AWS)に は[CloudPing、](https://www.cloudping.cloud/aws)Microsoft Azureには[AzureSpeed Test](http://azurespeedtest.azurewebsites.net/)を使用する。
- ECサイトを運営している場合は、配送先住所などから、買い物客の地理 的位置を分析する。
- Google アナリティクスで訪問者の地理的位置を分析する。
- 利用しているホスティング会社に現在使用しているデータセンターを確 認し、別のデータセンターへの移動が可能かどうか、それに伴いサイト が⾼速化されるかどうかを確認する。

第6章

# **画像の最適化**

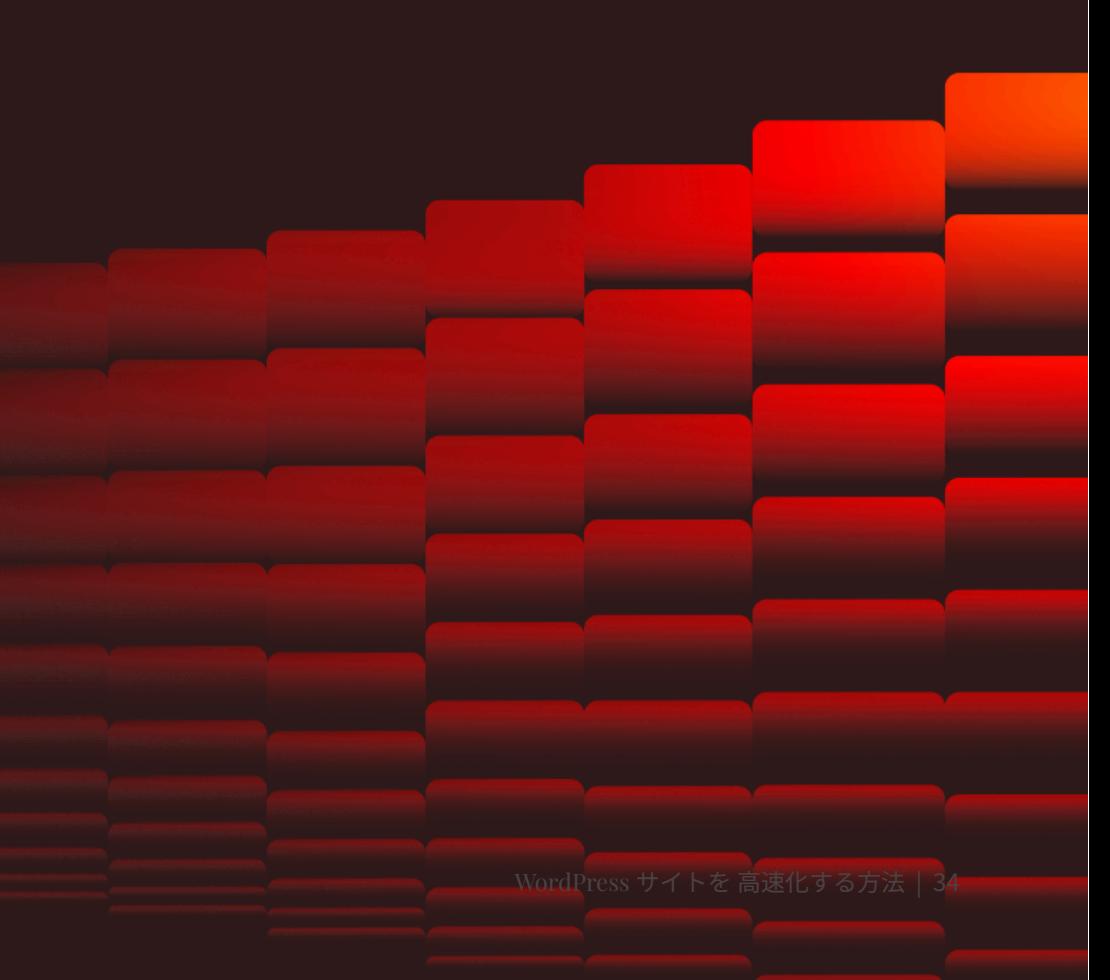

 HTTP Archiveによると、画像はウェブページの30%以上を占めています。 そのため、画像を最適化することができれば、読み込み時間の短縮につな がります。

画像の最適化は手軽に実践でき、さまざまな方法があるため、必ず取り入 れたいところ。画像の最適化を⾏っても、訪問者がその画質の違いに気が つくことはほぼありません。

「画像の最適化」とは、具体的には視覚的な品質を高く保ちながら、画像 をできる限り⼩さくすることを意味します。

 基本的な⽅法としては、WordPressにアップロードする前に画像を圧縮す ること。これには、Adobe PhotoshopやAffinity Photoなどの「Web用に 保存」や「書き出し」を使⽤します。あるいは、[TinyPNG](https://tinypng.com/)[やSmoosh](https://squoosh.app/)のよ うなオンラインツールでも同じことを実⾏可能です。

この手法のデメリットとしては、手作業で行わなくてはならないこと。し かし、WordPressプラグインを使って⾃動する⼿もあります(以下の「実 践しよう」セクション参照)。

#### kinsta

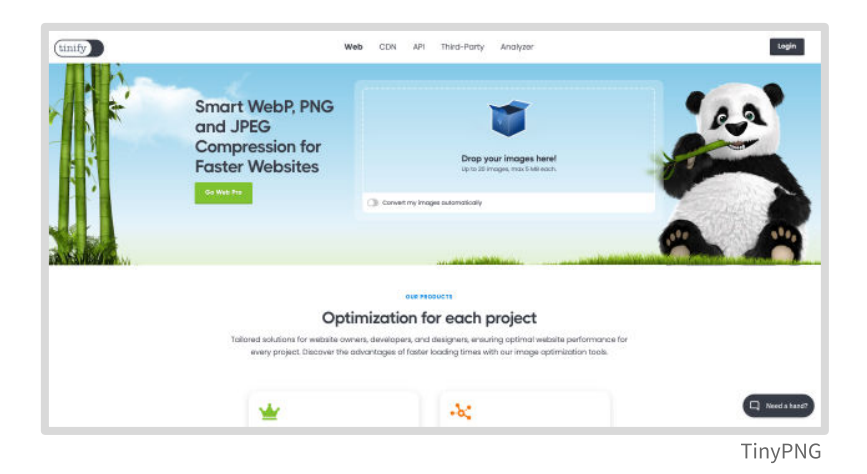

### **ファイル形式**

ファイル形式と圧縮形式を正しく組み合わせることで、高画質を保ちなが ら、画像のサイズを5分の1にすることができます。それぞれの画像やファ イル形式を試し、どの組み合わせが⼀番効果的かを確認してみてくださ い。[ファイル形式と圧縮形式に関する詳細はこちらを](https://kinsta.com/jp/blog/optimize-images-for-web/?utm_medium=ebook&utm_source=site-speed&utm_campaign=gated-assets)ご覧ください。

 **PNG** ─スクリーンショット、商品写真、シンプルな画像、イラストに使 ⽤。写真の場合はJPEGよりもサイズが⼤きくなる。

kinsta

 **JPEG** ─⾊数の多い写真や画像に使⽤。

 **GIF** ─現在は時代錯誤で、より⾼画質でサイズの⼩さいPNGを使⽤するの が賢明。

 **GIFアニメーション** ─GIF同様、画像に適した形式ではない。スクリーン ショットのアニメーションやループアニメーションを作成する場合は、  [Convertio](https://convertio.co/gif-mp4/)や[Adobe Express](https://www.adobe.com/express/feature/video/convert/gif-to-mp4)のような簡単[なGIF変換ツール](https://www.adobe.com/express/feature/video/convert/gif-to-mp4)を使って、mp4 形式の動画に変換するのが理想的。

#### **実践しよう**

- WordPressの画像圧縮プラグインをインストールして、画像最適化のプ ロセスを⾃動化する。外部(サイトをホストするサーバー外)で画像が 最適化されるため、サイトを高速に保つことができる。[Imagify](https://wordpress.org/plugins/imagify/)、WP Smush[、Optimole、](https://wordpress.org/plugins/optimole-wp/)[EWWW Image Optimizer、](https://ewww.io/)[ShortPixelな](https://wordpress.org/plugins/shortpixel-image-optimiser/)どの外部/ オフサーバー機能があるものを使⽤するのがお勧め。
- ⻑期的な⾃動化ソリューションを導⼊するまでは、[TinyPNG](https://tinypng.com/)や[Smoosh](https://squoosh.app/) を使ってアップロードする前に画像を最適化する。

#### kinsta

(第7章)

# **HTTPリクエストを 削減する**

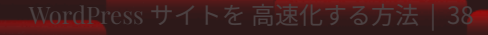

 ブラウザはHTMLテキスト、画像、CSS、JavaScript、その他のファイルや データを読み込む際、サーバー(WordPressサイト)に対してHTTPリク エストを送信します。このHTTPリクエストの数を最⼩限にすることで、サ イトパフォーマンスを改善することができます。

 HTTPリクエストは減らしたり、組み合わせたり、なくしたり、必要時にだ け読み込んだりすることができます。これからご紹介する⽅法は簡単に実 践可能です。

#### **HTTPリクエストのテストを実⾏**

 まずは、[GTmetrix\(](https://gtmetrix.com/)無料)にアクセスして、テストを実⾏します。サイト のURLを貼り付け、「Test your site」をクリックすると、分析が開始されま す。しばらく待って結果が表⽰されたら、「Waterfall」タブを開き、各項 目がいつ、どの程度の速さで読み込まれたかを詳細に確認します。項目は HTML、CSS、フォント、画像などで並び替え可能です。

 これで何がサイトの速度に悪影響を与えているかを特定し、改善に取り組 むことができます。

#### kinsta

| Summary<br>Performance                                                                   | <b>Structure</b>                                                               | Waterfall                | Video<br><b>History</b>          |                                                                                             |                                            |
|------------------------------------------------------------------------------------------|--------------------------------------------------------------------------------|--------------------------|----------------------------------|---------------------------------------------------------------------------------------------|--------------------------------------------|
| Waterfall Chart                                                                          |                                                                                |                          |                                  |                                                                                             | <b>CERLBorocn</b><br><b>E</b> Download HAR |
| Arequesi-by-request visualization of the page load. Learn how to read a waterfall chart; |                                                                                |                          |                                  |                                                                                             |                                            |
|                                                                                          |                                                                                |                          |                                  |                                                                                             |                                            |
| $\frac{1}{C}$                                                                            |                                                                                |                          |                                  | Registered users have access to Reservee Usage Braphst                                      |                                            |
| <b>NEWCAY</b>                                                                            |                                                                                |                          |                                  | See how your page utilizes system researces and additional magilities your Waterfall Chart. |                                            |
| 67,583                                                                                   |                                                                                |                          |                                  |                                                                                             |                                            |
| <b>HOUSE</b><br><b>CONFIDENT</b><br>100 1051<br><b>RT WALK</b>                           |                                                                                |                          |                                  | Log in 17 Create an Account                                                                 |                                            |
|                                                                                          |                                                                                |                          |                                  |                                                                                             |                                            |
|                                                                                          |                                                                                |                          |                                  |                                                                                             |                                            |
|                                                                                          |                                                                                |                          |                                  |                                                                                             |                                            |
| G. Thermonds.                                                                            | ALC: HIPL:                                                                     | $.5 - 0.55$              | <b>Sides DER</b><br><b>COMPA</b> | Fork-<br>Other                                                                              |                                            |
| <b>Google</b>                                                                            |                                                                                |                          |                                  |                                                                                             |                                            |
| 281                                                                                      | $8 - 6 =$<br>Demokr                                                            | <b>Birm</b>              |                                  | Download                                                                                    | в                                          |
| intuit.                                                                                  | 2.37<br><b>CONTRACT</b>                                                        | al su                    |                                  |                                                                                             |                                            |
| <b>MY</b>                                                                                | 10061-027<br>Un-                                                               | 2202<br><b>Bill Aves</b> |                                  |                                                                                             |                                            |
| 102                                                                                      | 200<br>1,000,000                                                               | 17140                    | 37 mm                            |                                                                                             |                                            |
| HI DY CROSING WELF PLANS A CHICAGON                                                      | goog o zur<br>$200 -$                                                          | 1,82,08                  | <b>B</b> swee                    |                                                                                             |                                            |
| и пусковления и може всех своего                                                         | $200 -$<br>coppe curt                                                          | <b>DOM:</b>              | ll and                           |                                                                                             |                                            |
| Engineering and a 272 (53 days)                                                          | $750 -$<br>prophered.                                                          | A BAGS.                  | 80u                              |                                                                                             |                                            |
| HIGHWARD COMPONENT CARRIERS                                                              | 2R<br><tancow< td=""><td>13,202</td><td>Lors.</td><td></td><td></td></tancow<> | 13,202                   | Lors.                            |                                                                                             |                                            |
| mode201dlast of DVC QUACT 31.                                                            | 239<br>printe con                                                              | ANKS.                    | $41 - 1$                         |                                                                                             |                                            |
| Edmitted secretary optimate to entry                                                     | 208<br>programme.                                                              | ANNS.                    | <b>Time</b>                      |                                                                                             |                                            |
| HIPOST precipitation except and advances                                                 | 201<br>100613-007                                                              | ×                        | $\mathbb{R}$ : $\infty$          |                                                                                             |                                            |
| 1905T per 2022wyport ScheppigTolar                                                       | 2061<br>programme                                                              | ٠                        |                                  | Mary                                                                                        |                                            |
| Historical College (S.E.) and Figure modificant for a                                    | 25.81<br><b>STORY AND</b>                                                      | 18/08                    |                                  | <b>Maid</b>                                                                                 |                                            |
| HIV ROUND BOTTO MARKET NO MELL                                                           | 2.88<br>google and                                                             | 14,08                    |                                  | Voice.                                                                                      |                                            |
| constitution to the first program of                                                     | 100<br>pongle man                                                              | 04.50%                   |                                  | 25mm                                                                                        |                                            |
| Highert Library and an Edithery Hill                                                     | $2 - 31$<br>Single and                                                         | х                        |                                  | Dir.                                                                                        |                                            |
| Licensenhorida 1985/05/Margiolet/MTThP).                                                 | 009<br>connected town                                                          | 5.593                    |                                  | E tours                                                                                     |                                            |
| <b>Changed harded &amp;</b>                                                              | 558.<br>independence.                                                          | 43,50%                   |                                  | <b>El Atlant</b>                                                                            |                                            |
| Exceptible and                                                                           | $> 33 -$<br><b>START AND</b>                                                   | 1004                     |                                  | 5 <sub>1</sub>                                                                              |                                            |
| interested 100 stage on them that                                                        | 220<br>cont c mm                                                               | 7,9928                   |                                  | Sep.                                                                                        |                                            |
| E POST pro JBEN grow Art grafielm                                                        | 200<br><b>MARCH</b>                                                            | ×                        |                                  | Titler.                                                                                     |                                            |
| KINDED and DECAYS The Tax by Definitions.                                                | 201<br><b>MONTAGE</b>                                                          | х                        |                                  | l thin                                                                                      |                                            |

GTmetrixのウォーターフォールチャート

### **カスタムフォントの制限**

 カスタムフォントは、おしゃれで洗練されたウェブサイトを作るのに適し ていますが、使⽤するたびにHTTPリクエストが追加されるため、注意が必 要です。

カスタムフォントの使用は最低限にしてください。例えば、記事のタイト ルと本文で本当にフォントを使い分ける必要があるのか、今使用している フォントすべてに使⽤する価値があるのかなど、検討してみてください。

#### kinsta

たとえば、5種類のフォントを使用している場合は、2種類だけ呼び出し て、残りはシステムフォントを使用するという手もあります。

 また、Font AwesomeやIcoMoonなどの[アイコンフォント](https://kinsta.com/jp/blog/wordpress-icon-fonts/?utm_medium=ebook&utm_source=site-speed&utm_campaign=gated-assets)も同様です。アイ コンフォントは便利ですが、通常複数を組み合わせる必要はありません。1 つを選んで、こだわって使⽤するのが得策です。あるいは、WordPressの公 式アイコンフォント「Dashicons」で事⾜りるかもしれません。

#### **外部へのHTTPリクエストを削減する**

 サイト訪問者は、他のサイトへのリクエストも送信しており、これも削減 の余地があります。例えば、動画プレーヤーを読み込む代わりに、 YouTube動画へのサムネイルをクリックできるようにするなどの⼯夫を⾏ うことができます。

主な外部HTTPリクエストには、以下のようなものがあります。

 ● 埋め込まれたYouTube動画─サイトに埋め込む動画プレイヤーは、 YouTubeのサーバーに⼤量のHTTPリクエストを送信する。

#### kinsta

- Google アナリティクス─トラッキングスクリプトは、Googleのサー バーでホストされているが、訪問者のブラウザでトラッキングコード をダウンロードしなければならない。
- サードパーティの広告サービス─広告を掲載している場合、関連する 外部へのリクエストが大量に送られる。

 テーマやプラグインには、特定のページでしか必要のないスクリプトをす べてのページで読み込むものがあります。

例えば、人気の高いお問い合わせフォームプラグインのContact Form 7 は、ほとんどの場合、お問い合わせページ以外では不要。ところが、 Contact Form 7はすべてのページでスクリプトを読み込みます。

 このような無駄を省き[、必要なプラグインを条件付きで読み込む](https://kinsta.com/jp/blog/disable-wordpress-plugins-loading/?utm_medium=ebook&utm_source=site-speed&utm_campaign=gated-assets)ことがで きます。開発知識がない場合は、[Asset CleanUp](https://wordpress.org/plugins/wp-asset-clean-up/)[やPerfmatters](https://perfmatters.io/?utm_medium=kinsta-ebook&utm_source=site-speed-v2&utm_campaign=gated-assets&utm_content=hello-there-brian&utm_term=from-joe-wells)などのプラ グインを使⽤するか、この⼿の最適化を開発者に依頼してみてください。

 第6章では、プラグインがサイト速度を下げる要因になり得ることを述べ ましたが、不必要なHTTPリクエストもまた、速度を低下させる最⼤の原 因の1つ。

 先ほど挙げたGTmetrixのテストで、再度「Waterfall」タブを再確認しま しょう。ページ検索 (WindowsではCtrl + F、MacではCMD + F) で「 plugins」を検索し、プラグインからのHTTPリクエストを一覧表示して、 問題かあるかどうかを評価してみてください。

> Kinstaに乗り換えると、TTFBが短縮され、すぐに全体 の読み込み時間が大幅に改善されました。平均TTFBは 30~40%短縮され、他のパフォーマンス指標にも同様 に良い影響を与えてくれていることがわかりました。

Devesh Sharma E. 創設者 | designbombs.com

#### **実践しよう**

- [HTTPリクエストとそれを削減する⽅法](https://kinsta.com/jp/blog/make-fewer-http-requests/?utm_medium=ebook&utm_source=site-speed&utm_campaign=gated-assets)をチェック。
- テーマやプラグインによるHTTPリクエストを減らす方法を開発者に確 認する。

kinsta

第8章

# **静的ファイルの 圧縮と最適化**

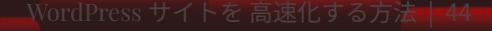

 WordPressサイトは、数々のファイルも読み込んでいます。画像やHTML だけでなく、JavaScriptやCSSもその⼀例です。これらのファイルサイズ を⼩さくし、最適化することができれば、待ち時間を短縮し、HTTPリク エストも削減することができます。

#### **HTML、CSS、JavaScriptの圧縮**

 HTML、CSS、JavaScriptリソースを圧縮することで、ブラウザがダウン ロードするデータ量を減らすことができます。圧縮とは、ソースコードか らコメントや空⽩などの不要な⽂字を取り除くことで、想像以上に効果が あります。

 不要な⽂字は開発時には便利でも、本番ページでブラウザがレンダリング する際には役⽴ちません。圧縮はプラグインで実⾏可能です。

以下は、圧縮前のHTMLコードの例です。

```
2 <html lang="en-US" class="no-js no-svg">
3 <head>
4 <meta charset="UTF-8">
s <meta name="viewport" content="width=device-width, initial-scale=1">
6 <link rel="profile" href="http://gmpg.org/xfn/11">
script>(function(html){html.className = html.className.replace(/\bno-
  js\b/,'js')})(document.documentElement);</script>
  <title>editwp &#8211; Just another WordPress site</title>
10 <link rel='dns-prefetch' href='//fonts.googleapis.com' />
```
#### kinsta

圧縮すると、以下のようになります。

<!DOCTYPE html><html lang="en-US" class="no-is no-svg"><head><meta charset="UTF-8"><meta\_name="viewport"\_content="width=device-width, initial-scale=1"><link rel="profile" href="http://gmpg.org/xfn/11"> <script>(function(html){html.className = html.className.replace(/\bnois\b/,'is')})(document.documentElement);</script> <link type="text/css" media="all" href="https://mk0editwpn6qbfruw5o9.kinstacdn.com/wpcontent/cache/autoptimize/css/autoptimize 499850c34eb7b4e7cbd9d8b41b2a5 7d6.css" rel="stylesheet" /><style type="text/css" media="print">#wpadminbar{display:none}</style><style type="text/css" media="screen">html{margin-top:32px !important}\* html body{margin-

このように空白や改行を削除するだけで、サイトの高速化につながりま す。無料の[Autoptimize](https://wordpress.org/plugins/autoptimize/)また[はWP Rocket](https://wp-rocket.me/)を使えば、簡単に圧縮可能です。

### **Early Hintsを使⽤する**

『サイト高速化チートシート』をご覧の方は、Early Hintsについてはお分 かりでしょう。Early Hintsは新たなウェブ標準で、ページの読み込み時間を 短縮するため、ブラウザに事前に読み込むファイルを指示(ヒント)する ことができます。[詳しくはこちらを](https://kinsta.com/jp/docs/early-hints/?utm_medium=ebook&utm_source=site-speed&utm_campaign=gated-assets)ご覧ください。

kinsta

第9章

# **プレミアムDNSを 使⽤する**

### **プレミアムDNS**

DNSはドメインネームシステムの略で、非常に重要な存在でありながら、 ⾒落とされがちです。DNSはインターネット上の主要なトラフィックを制 御し、ドメインとIPアドレスを変換する役割を担っています。

 実は多くの⼈が、ドメインレジストラ提供の無料DNSを使⽤しています。 無料のDNSサービスは、速度が遅かったり、頻繁にダウンしたりするなど の懸念点があります。プレミアムDNSは、特にDDoS(サービス拒否)攻 撃に対して、より良いセキュリティと可用性をもたらします。

 ‧無料のDNSは、GoDaddy、Namecheap、Hoverなどのドメインレジス トラによって提供されています。

・任意で利用できるプレミアムDNSサービスには、[Amazon Route 53、](https://aws.amazon.com/route53/)  [Cloudflare](https://www.cloudflare.com/dns/)、また[はDNS Made Easyな](https://dnsmadeeasy.com/)どがあります。

#### **DNSサーバーの稼働率は重要?**

 DNSサーバーの稼働率が重要であるかは、状況によって異なります。とい うのも、DNSは通常、DNSレコードのTTL(Time to Live)を使⽤してISP

#### kinsta

 にキャッシュされるため、DNSサービスが10分間ダウンしても、ほとんど 気づくことはありません。しかし、サービスが長時間頻繁に停止する場合 や、ISPとDNSレコードのどちらもかなり低いTTL値を使⽤している場合 は、DNSサーバーの稼働率が⾮常に重要になります。

#### **実践しよう**

- [DNSスピードテスト](https://www.dnsperf.com/dns-speed-benchmark)を実施する。
- プレミアムDNSサービスを比較して、要件に適したものを見つける。
- **[DNSに関する解説記事を](https://kinsta.com/jp/knowledgebase/what-is-dns/?utm_medium=ebook&utm_source=site-speed&utm_campaign=gated-assets)読んで、ビジネスの要件を見極める。**

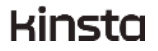

第10章

# **GZIP圧縮を 有効にする**

GZIPは、ファイルの圧縮と解凍に使用されるファイル形式、およびソフト ウェアアプリケーション。GZIP圧縮をサーバーサイドで有効にすること で、HTML、スタイルシート、JavaScriptファイルのサイズを⼩さくする ことができます。

 GZIPを活⽤すると、ページのダウンロード時間を劇的に短縮し、訪問者が 使⽤するデータを削減し、ページがレンダリングされるまでの時間を短縮 することができます。GZIPは現在、ほとんどのホスティングで標準搭載的 されているため、使⽤していない場合、Google PageSpeed Insightsや GTmetrixなどのテストで警告やエラーが表示される場合があります。

#### **実践しよう**

- サイト速度をテストするか(本書の冒頭参照)、テスト結果を確認し て、GZIP圧縮に関する情報を確認する。
- 利用中のホスティングでGZIP圧縮が有効になっているかを確認し、必要 に応じて設定を依頼する。
- [GZIP圧縮に関する詳細を](https://kinsta.com/jp/blog/enable-gzip-compression/?utm_medium=ebook&utm_source=site-speed&utm_campaign=gated-assets)参照する。

#### kinsta

[最終章]

# **スピードに こだわり続ける**

 アプリケーションパフォーマンス監視(APM)ツールを使⽤すると、サイ トの速度を低下させている原因を詳しく確認できます。APMツールでは、 サイトのPHPパフォーマンスに関するタイムスタンプ情報を取得できるた め、ボトルネックを⾒つけて、スムーズに問題解決に取り組むことができ ます。

APMツールは、 **New Relic** と **App Dynamics** の2つがお勧めです。

 [APMの概要と仕組みはこちら](https://kinsta.com/jp/blog/application-performance-monitoring/?utm_medium=ebook&utm_source=site-speed&utm_campaign=gated-assets)をご覧ください。

 【嬉しいお知らせ】Kinstaのコントロールパネル「MyKinsta」には⾼性能 APMツールが搭載されています(無料で利用可能)。また、任意でのNew Relicの統合も可能です。

> Kinstaのおかげで、各サイトを構断的に参照·分析でき るようになったことも、今となれば良かった点です。

#### 望月真仁様

基盤部部長 | 株式会社ヤプリ

#### 導入事例を見る

kinsta

ここまでお読みいただき、ありがとうございました。皆さまのサイト高速 化に本書がお役に立てましたら幸いです。

 サイトの⾼速化において、過⼩評価できないのがホスティング選び。 Kinstaでは、超⾼速なWordPress専⽤マネージドホスティングを提供して います。Cloudflare提供のHTTP/3対応 CDN、世界各地に設置された35箇 所以上のGoogle Cloudデータセンター (日本では東京と大阪の2拠点)、 画像最適化、プレミアムDNS、GZIP圧縮、エッジキャッシュ、Early Hints など、本書でも取り上げた、高速化に役立つあらゆる機能がすべてのプラ ンに標準搭載されています。

ご質問やご不明点がございましたら、[お気軽にお問い合わせください。](https://kinsta.com/jp/contact-us/?utm_medium=ebook&utm_source=site-speed&utm_campaign=gated-assets)

#### リスクなしでKinstaのホスティングをお試し

KinstaのWordPress専用マネージドホスティングでは、他社からのサイト移行が 無料(サイト数に制限なし)。さらに、30日間の返金保証が付帯するため、リス クなしでお試しいただけます。利用に関するご質問がございましたら、いつでも お気軽にお問い合わせください。

無料のサイト移行を依頼する

kinsta

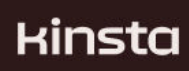